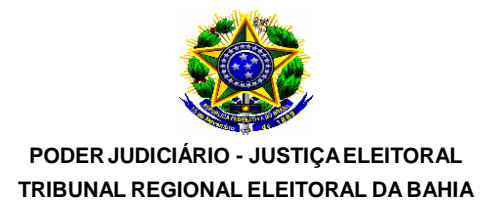

# **PROVA DE DESIGN GRÁFICO**

## **INSTRUÇÕES:**

- 1. Aguarde autorização para abrir o CADERNO DE PROVAS.
- 2. Após esta autorização, confira devidamente o CADERNO DE PROVAS, com a máxima atenção, observando se há algum defeito (de encadernação ou de impressão) que possa dificultar a sua compreensão.
- 3. Ao receber o CARTÃO DE RESPOSTAS, verifique se os dados estão corretos: nome, nº da Inscrição e o número de documento de identificação. Se constatado algum erro, comunique-se imediatamente com o fiscal da sala para as devidas providências.
- 4. A prova, composta de 40 (quarenta) questões objetivas e numeradas de 01 a 40, terá duração máxima de 4h (quatro horas).
- 5. O candidato só poderá se retirar do local de prova depois de transcorrida 1 (uma) hora do início de sua aplicação. Caso o candidato pretenda retirar-se do local com o CADERNO DE PROVA, só poderá fazê-lo depois de transcorridas 2 (duas) horas do início de sua aplicação.
- 6. As respostas às questões objetivas deverão ser assinaladas no CARTÃO DE RESPOSTAS que lhe foi entregue. Lembre-se de que, para cada questão objetiva, há **apenas uma** resposta correta, dentre as **5 (cinco)** alternativas apresentadas com as letras A, B, C, D e E.
- 7. O CARTÃO DE RESPOSTAS deverá ser marcado, obrigatoriamente, com caneta esferográfica, com tinta na cor azul ou preta. O candidato terá inteira responsabilidade sobre seu CARTÃO DE RESPOSTAS e não deverá rasurá-lo, dobrá-lo, amassá-lo ou danificá-lo, pois esse não será substituído.
- 8. É vedada a substituição do CARTÃO DE RESPOSTAS em decorrência de erro cometido pelo candidato.
- 9. A interpretação dos enunciados faz parte da aferição de conhecimentos. Não cabem, portanto, esclarecimentos.
- 10. Ao término de sua prova, entregue o CARTÃO DE RESPOSTAS, devidamente assinado ao Fiscal da sala.

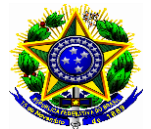

**TRIBUNAL REGIONAL ELEITORAL DA BAHIA**

## **QUESTÃO 1**

E ante o terror da criadagem, a cega atravessou os três pátios e ganhou a rua. Fazia dez anos que não ia a Yanahuanca, mas aparentemente seus pés recordavam melhor que seus olhos. Porque sem vacilar atravessou a praça, desceu até onde em outros tempos corria o rio Chaupihuaranga. O Chuto e os empregados, assustados, a seguiram até o embarcadouro. Como se enxergasse, dirigiu-se a uma lancha que balançava nas águas inquietas. Embarcou. (SCORZA, Manuel. *Cantar de Agapito Robles*. Rio de Janeiro: Civilização Brasileira, 1979, p 103)

Assinale a única alternativa coerente com o texto.

(A) O fato de a cega encontrar seu caminho correto após tanto tempo sugere que ela nasceu na cidade que, naquele momento, deixava para trás.

(B) Os cegos, em geral, reconhecem um trajeto sentindo o solo onde pisam.

(C) O uso da expressão "águas inquietas" sugere que as águas do embarcadouro esperavam ansiosamente a chegada da cega.

(D) Ao afirmar que "aparentemente seus pés recordavam melhor que seus olhos", o autor dá a entender que a cega ainda guardava de memória um trajeto que havia muito tempo não percorria.

(E) Nenhuma resposta acima.

## **QUESTÃO 2**

A ansiedade de Bertran é uma coisa de que não há memória; horrível e desesperada ansiedade de um pai, que só não terá de separar-se do filho, se o levar consigo para o reino doloroso, onde a esperança morre ao entrar! Viver insensível é o tormento desses desgraçados. Não amar, não poderem amar, não amarem nunca: tal é o seu destino; tal é o inferno! Mas no coração de Bertran o arrependimento pareceu nascer, e Deus na sua bondade, ou na sua vingança talvez, permitiu-lhe que amasse... Desde esse dia cruel, a sua alma sentiu apenas por esse Roberto os receios, a felicidade, os tormentos da terra: o filho tornou-se para ele vida e ser. Agora, porém, a meianoite vai chegar, e a sorte de ambos depende apenas de Roberto aceitar o pacto imutável que roube a sua alma a Deus!... (Júlio César de Machado, "Uma récita do Roberto do Diabo". In *Os melhores contos portugueses do século XIX.* São Paulo: Landy, 2003).

Assinale a afirmativa coerente com a passagem acima: (A) Bertran é um pai que perdeu a esperança de ter a presença do filho.

(B) Só Deus pode permitir que Bertran e Roberto, pai e filho, fiquem juntos.

(C) Compete a Roberto decidir se ficará ou não junto com o pai.

(D) Há indicações, no texto, de que Bertran e Roberto ficarão separados.

(E) Nenhuma resposta acima.

## **QUESTÃO 3**

"O Tejo é mais belo que o rio que corre pela minha aldeia, mas o Tejo não é mais belo que o rio que corre pela minha aldeia,

porque o Tejo não é o rio que corre pela minha aldeia." (Alberto Caeiro)

Assinale a alternativa coerente com o texto

(A) Os rios a que o autor se refere são os mais bonitos de Portugal.

(B) O rio que passa pela aldeia do autor é mais bonito que o Tejo.

(C) O Tejo não é o rio mais bonito de Portugal.

(D) Pelo fato de passar pela aldeia do autor, este rio é mais bonito que o Tejo.

(E) Nenhuma resposta acima.

## **QUESTÃO 4**

Assinale a única alternativa que está conforme as normas do Acordo Ortográfico da Língua Portuguesa

(A) paraquedas – interestadual – neoacadêmico – antesala

(B) antiinflamatório – contrarregra – assembleia consequência

(C) freqüência – infraestrutura – neorromântico – hiperativo

- (D) extra-oficial ideia anti-herói além-mar
- (E) Nenhuma resposta acima.

## **QUESTÃO 5**

*Há três coisas que nunca voltam atrás: a flecha lançada, a palavra pronunciada, e a oportunidade perdida." (Provérbio Chinês)*

Qual mecanismo de coesão se encontra na frase acima? (A) Anáfora

(B) Reiteração

- (C) Catáfora
- (D) Elipse
- (E) Nenhuma resposta acima.

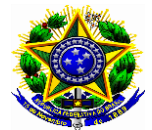

#### **TRIBUNAL REGIONAL ELEITORAL DA BAHIA**

## **QUESTÃO 6**

Assinale a alternativa na qual todas as palavras estão corretamente acentuadas.

- (A) alcalóide bênção próton júri mausoléus
- (B) vírus orfã jiboia céu aquático
- (C) médiuns fluor reféns ideológico câmbio
- (D) álbum bíceps mágoa falássemos bônus
- (E) Nenhuma resposta acima.

## **QUESTÃO 7**

Assinale a única alternativa na qual não há erro quanto à flexão nominal.

- (A) a ênfase o diabetes a alface a agravante
- (B) a ênfase a diabetes a alface a agravante
- (C) a ênfase o diabetes o alface o agravante
- (D) o ênfase a diabetes a alface a agravante
- (E) Nenhuma resposta acima.

## **QUESTÃO 8**

Assinale a alternativa na qual há verbo flexionado no imperfeito do subjuntivo.

- (A) Quando nós partirmos, todos sentirão nossa falta.
- (B) Estaríeis disposto a ouvir minha história?
- (C) Se ele vendesse aquela casa, poderia comprar um ótimo apartamento.
- (D) Não se atenha a fatos tão tristes.
- (E) Nenhuma resposta acima.

#### **QUESTÃO 9**

Assinale a alternativa que completa corretamente as lacunas.

- (A) Foi para evitar o pior que não ........... na discussão;
- (B) Todos ........... um futuro grandioso para ela.
- (C) Custou-nos, mas .......... nossos documentos.
- (D) Melhor seria se ele se ...........
- (E) Nenhuma resposta acima.
- (A) intervi previam reouvemos contivesse
- (B) intervim previam reouvemos contivesse
- (C) intervim previão reavemos contesse
- (D) intervi previão reavemos contesse
- (E) intervi contece previão reavemos

## **QUESTÃO 10**

O adjunto adverbial é o termo que exprime uma circunstância (de tempo, lugar, modo, etc.) ou, em outras palavras, que modifica o sentido de um verbo, adjetivo ou advérbio. Ele pode ser expresso pelos advérbios ou pelas locuções adverbiais. Assim, assinale a alternativa que não apresenta um exemplo de adjunto adverbial.

- (A) Chegamos cedo.
- (B) Volte bem depressa.
- (C) Estou triste.
- (D) Às vezes viajava de trem.
- (E) Nenhuma resposta acima.

## **QUESTÃO 11**

Assinale a alternativa incorreta quanto à concordância verbal.

(A) Nem a riqueza, nem o poder fizeram-no menos humilde.

- (B) Foi João quem nos contou a verdade.
- (C) Tudo são flores.
- (D) Quem de nós chegaremos ao final desta jornada?
- (E) Nenhuma resposta acima.

## **QUESTÃO 12**

Assinale a alternativa incorreta quanto à regência verbal.

- (A) Prefiro ler do que ver televisão.
- (B) Devemos obedecer aos mais velhos.
- (C) É normal visarmos ao primeiro lugar.
- (D) Pedi-lhe que saísse.
- (E) Nenhuma resposta acima.

## **QUESTÃO 13**

Assinale a alternativa correta quanto ao uso de acento indicativo de crase.

- (A) Vou à Paris nas próximas férias.
- (B) Vamos sair daqui à dez minutos..
- (C) Voltei à casa de Joana.
- (D) Ela estuda inglês à distância.
- (E) Nenhuma resposta acima.

## **QUESTÃO 14**

Assinale a alternativa incorreta quanto à colocação pronominal.

(A) Aquele comportamento mostrou-nos que ninguém o apoiaria.

(B) Mesmo cansado nunca recusei-me a abandonar uma tarefa.

- (C) Aqui estão os pacotes: entregue-os.
- (D) Estes livros ser-nos-ão muito úteis.
- (E) Nenhuma resposta acima.

## **QUESTÃO 15**

Assinale a alternativa correta quanto ao uso da vírgula. (A) A verdade, meus caros senhores é que devemos reconsiderar este projeto.

(B) Os homens que são mortais, julgam-se imortais.

(C) Se ele assim decidiu não há, portanto, o que reclamar. (D) Nervosa, ela pôs-se a telefonar para todos os conhecidos.

(E) Nenhuma resposta acima.

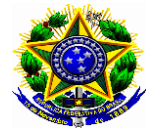

**PODERJUDICIÁRIO - JUSTIÇAELEITORAL TRIBUNAL REGIONAL ELEITORAL DA BAHIA**

## **QUESTÃO 16**

Considerado um dos principais softwares de editoração de criação e editoração de imagens, o Corel Draw gera arquivos cuja extensão padrão é o

- (A) EPS
- (B) CRD
- (C) PSD
- (D) PDS
- (E) CDW

## **QUESTÃO 17**

Cada cor, no sistema RGB, é representada por um número hexadecimal. De acordo com tal notação, um pixel cuja cor é 13 AB 6D, os algarismos **"AB"** dizem respeito à cor

- (A) Vermelho
- (B) Azul
- (C) Verde
- (D) Ciano
- (E) Amarelo

## **QUESTÃO 18**

Quais são as cores primárias da sistema aditivo?

- (A) azul, vermelho e amarelo.
- (B) vermelho, verde e violeta.
- (C) verde, violeta e marrom.
- (D) ciano, magenta e amarelo.
- (E) vermelho, verde e azul.

## **QUESTÃO 19**

Qual o número máximo de formatos A5 podem ser obtidos a partir do formato A2?

- (A) 02
- (B) 04
- (C) 08
- (D) 16
- (E) 32

#### **QUESTÃO 20**

"Os elementos comuns encontrados no design de interface são botões de ação, campos de texto, caixas de seleção, botões de rádio e menus drop-down e devem ser organizados adequadamente para permitir que o usuário interaja com eficiência com as funcionalidades do sistema". Essa descrição diz respeito ao conceito de (A) Design de interface

- Design de interface
- (B) Design de interação
- (C) Design de informação
- (D) Design de navegação (E) Design de padrão

## **QUESTÃO 21**

A partir de qual "tag" os desenvolvedores web podem ter controle sobre a viewport (área destinada à exibição de uma página web)?

- $(A)$  <html>
- (B) <viewoirt>
- $(C)$  <page>
- (D) <meta>
- $(E)$  <?php>

## **QUESTÃO 22**

Em softwares de editoração, qual o nome do processo que consiste em converter uma imagem bitmap em um conjunto de traços editáveis?

- (A) Kerning
- (B) Vetorização
- (C) Dithering
- (D) Exportação
- (E) Aliasing

## **QUESTÃO 23**

Para acessar páginas web, é necessária a instalação de um software denominado browser, que deve ser instalado no microcomputador ou no smart fone. São exemplos de browsers o Internet Explorer e o Google Chrome. Nesses softwares, qual a combinação de teclas de atalho a serem usadas para abrir uma nova guia para inserção de novo endereco?

- $(A)$  Ctrl + N
- $(B)$  Ctrl + G
- $(C)$  Ctrl + T
- $(D)$  Ctrl + A
- $(E)$  Ctrl + O

## **QUESTÃO 24**

"Consiste de um resumo ou uma série de referências fornecidas contendo informações sobre o produto ou objeto a ser trabalhado, seu mercado e objetivos". Essa descrição está associada ao conceito de

- (A) Portfólio
- (B) Briefing
- (C) Logomarca
- (D) Bitmap
- (E) Projeto

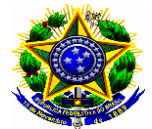

#### **TRIBUNAL REGIONAL ELEITORAL DA BAHIA**

#### **QUESTÃO 25**

Os arquivos gravados no Sistema Operacional Windows devem seguir certos critérios, o que não ocorre em

- (A) Vetorização.png
- (B) Corel, Photoshop e Bitmap.ppt
- (C) Orçamento 2018.xls
- (D) Portfolio TRE/2018.doc
- (E) Corel Draw.

Na figura, está transcrito o fragmento de parte da barra de ferramentas do Microsoft Power Point:

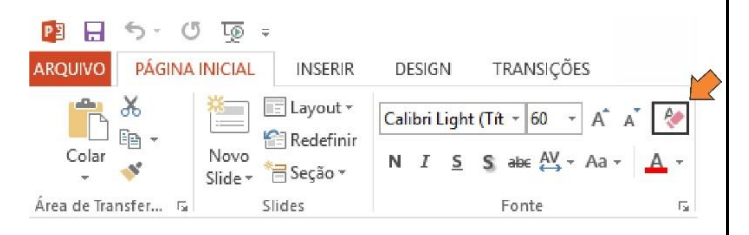

A partir das informações apresentas na figura e sobre funcionalidades acessadas pelos itens Arquivo, Inserir, Design e Transições, responda as questões 26, 27 e 28.

#### **QUESTÃO 26**

Qual a função do elemento destacado na figura?

- (A) Excluir o texto selecionado.
- (B) Sublinhar o texto selecionado.
- (C) Diminuir o espaçamento entre as palavras.
- (D) Limpar formatação do texto selecionado.
- (E) Aumentar tamanho da fonte do texto selecionado.

#### **QUESTÃO 27**

O tamanho do slide pode ser alterado do Padrão (4:3) para Widescreen (16:9) a partir de ferramenta presente em

- (A) Arquivo.
- (B) Inserir.
- (C) Design.
- (D) Transições.
- (E) Página inicial.

## **QUESTÃO 28**

Para configurar em 2 segundos o intervalo de tempo para exibir o próximo slide da apresentação deve-se escolher opção presente em

- (A) Arquivo.
- (B) Inserir.
- (C) Design.
- (D) Transições.
- (E) Página inicial.

#### **QUESTÃO 29**

Em um retângulo áureo, a razão (ou resultado da divisão) da medida do maior lado pela medida do menor lado deve ser, aproximadamente, igual a:

- $(A)$  1.2.
- (B) 1,6.  $(C)$  2,0.
- (D) 2,4.
- (E) 3,0.

## **QUESTÃO 30**

Segundo Cauduro (2009), são características do design pós-moderno, EXCETO:

- (A) A imagem pós-moderna tende à multimídia, à mistura e à hibridação.
- (B) Tende ao cultivo da ambiguidade, da indefinição e da polissemia.
- (C) Busca reduzir as possibilidades conotativas.
- (D) É tolerante com a imperfeição e imprecisão.
- (E) Não se preocupa em apresentar como solução inédita de vanguarda.

#### **QUESTÃO 31**

A qual vertente do pós-modernismo, muito presente em catálogos e pôsteres de produtos, a fotografia é tratada como objeto principal e apresenta ornamentações (ilustrações editoriais) e outras complementações (criadas essencialmente em computadores) funcionando apenas como recursos secundários?

- (A) Fotocomplementação
- (B) Hiper-realismo
- (C) Pós-iluminação
- (D) Abstracionismo
- (E) Surrealismo

#### **QUESTÃO 32**

Com relação ao Photoshop, qual alternativa apresenta recurso utilizado para proteger, mostrar ou ocultar áreas de uma imagem, podendo ser vetorial, construída com a caneta ou pen tool e também com camadas, além de permitir a realização de procedimentos como esconder o fundo de uma imagem?

- (A) Máscara.
- (B) Pincel.
- 
- (C) Laço.<br>(D) Varinl Varinha mágica.
- (E) Carimbo.

#### **QUESTÃO 33**

Com relação ao Photoshop, qual a funcionalidade oferecida pela ferramenta "Conta-gotas"?

- (A) Copiar objeto selecionado para a área de transferência.
- (B) Desenhar gráficos vetoriais.
- (C) Mover demarcador criado.
- (D) Alterar cor do objeto ou região clicada.
- (E) Copiar cor do local ou região clicada.

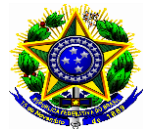

**TRIBUNAL REGIONAL ELEITORAL DA BAHIA**

#### **QUESTÃO 34**

O elemento apresentado a seguir permite alterar cores primárias e de plano de fundo a partir de controles deslizantes.

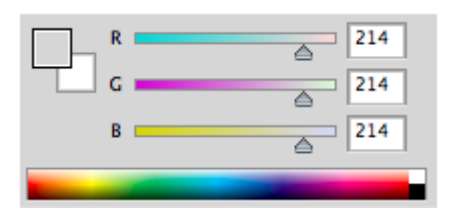

Qual o nome desse elemento?

- (A) Canal de cores
- (B) Seletor de cores
- (C) Amostra de cores
- (D) Ajuste de cores
- (E) Camada de cores

## **QUESTÃO 35**

Qual o efeito disponível no CorelDRAW que permite criar passos da metamorfose entre dois objetos?

- (A) Desfocada
- (B) Mistura
- (C) Distorção
- (D) Transição
- (E) Interseção

#### **QUESTÃO 36**

Qual ferramenta presente no CorelDRAW possibilita a criação de molduras nos elementos, podendo apresentar três tipos: para o centro, interno e externo?

- (A) Distorção
- (B) Envelope.
- (C) Extrusão.
- (D) Contorno.
- (E) Mistura.

## **QUESTÃO 37**

Qual elemento presente no CorelDRAW reúne os botões das ferramentas de seleção, edição, pintura e visualização de desenhos?

- (A) Barra de visualização.
- (B) Barra de menus.
- (C) Barra de ferramentas.
- (D) Caixa de propriedades.

(E) Caixa de ferramentas.

## **QUESTÃO 38**

Qual dos comandos a seguir tem por finalidade a definição de um hiperlink indicando que a página a ser acessada seja aberta em nova janela do navegador?

- $(A)$  <a href = "http://www.tre-ba.jus.br/ " target ="\_top">TRE-BA</a>
- $(B)$  < a href = "http://www.tre-ba.jus.br/" target  $=$ " new"> TRE-BA </a>
- $(C)$  < a href = "http://www.tre-ba.jus.br/"
- target="\_blank"> TRE-BA </a> (D)  $\leq a$  href = "http://www.tre-ba.jus.br/" target
- ="\_parent"> TRE-BA</a>
- $(E)$  < a href = "http://www.tre-ba.jus.br/" target ="\_self">TRE-BA</a>

## **QUESTÃO 39**

Qual, dos novos elementos presentes no HTML5, é o responsável por definir o progresso de uma tarefa?

- $(A)$  <home><br>  $(B)$  <main>
- (B) <main>
- (C) <caption>
- (D) <progress>
- (E) <mark>

## **QUESTÃO 40**

Para acessar a ferramenta "Controlar Alterações", a partir da barra de ferramentas padrão do Microsoft Word, devese escolher opção correspondente presente em

- (A) Referências
- (B) Inserir
- (C) Revisão
- (D) Design
- (E) Exibição